# **HOSTING CAPACITY DE GENERACIÓN FOTOVOLTAICA APLICADA A UNA RED DE DISTRIBUCIÓN ACTIVA.**

# **LEIDER ANDRES MEZA URIBE JUAN GUILLERMO TORO GALEANO**

# **INSTITUCIÓN UNIVERSIARIA PASCUAL BRAVO FACULTAD DE INGENIERÍA INGENIERIA ELÉCTRICA MEDELLÍN 2023**

# **HOSTING CAPACITY DE GENERACIÓN FOTOVOLTAICA APLICADA A UNA RED DE DISTRIBUCIÓN ACTIVA.**

# **LEIDER ANDRES MEZA URIBE JUAN GUILLERMO TORO GALEANO**

**Trabajo de grado para optar al título de Ingeniero Electricista**

**Asesor Carlos David Zuluaga Ríos Doctor en Ingeniería Santiago Bustamante Mesa Magíster en Ingeniería**

# **INSTITUCIÓN UNIVERSITARIA PASCUAL BRAVO**

**FACULTAD DE INGENIERÍA INGENIERIA ELECTRICA MEDELLÍN 2023**

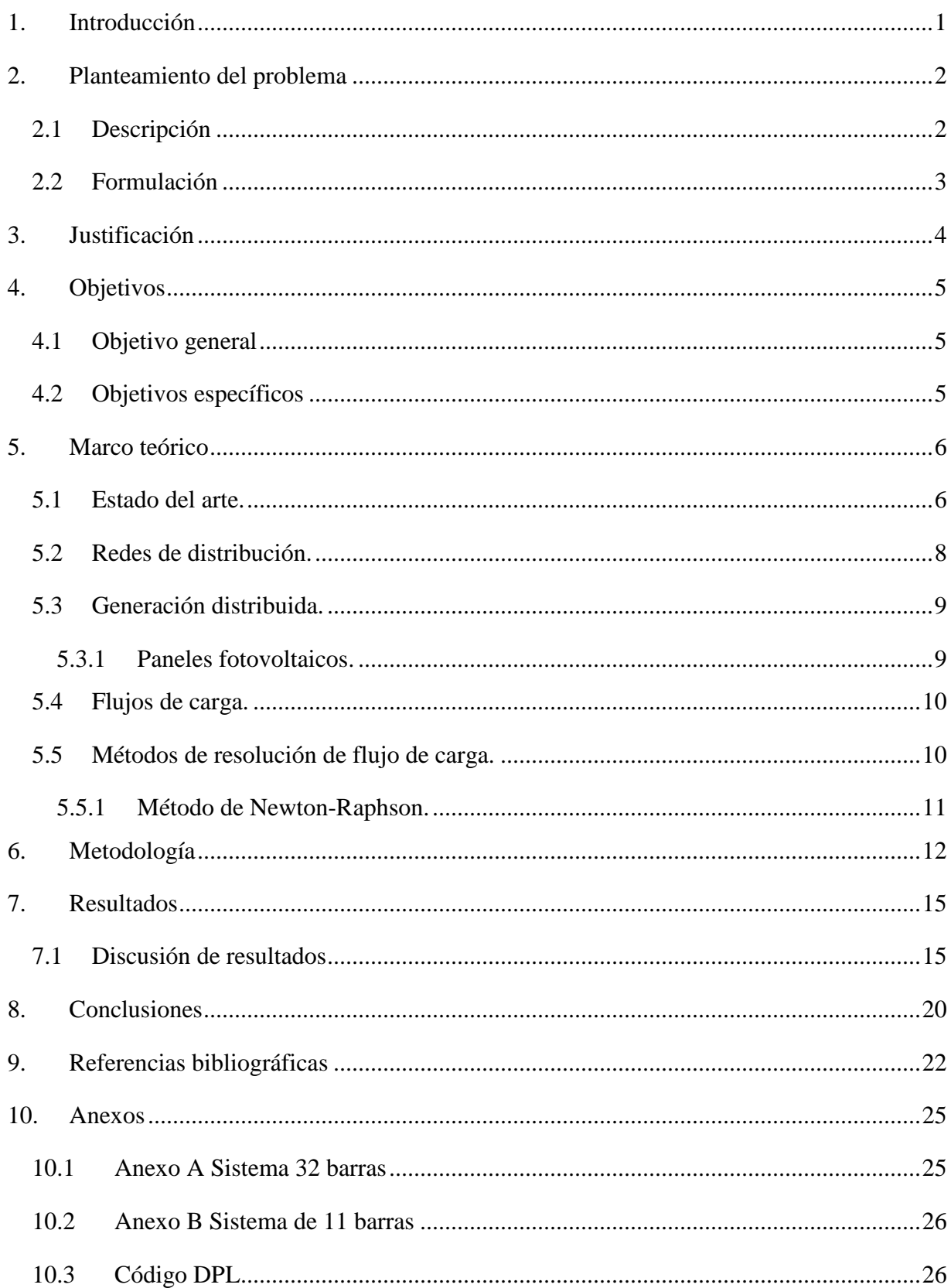

# Contenido

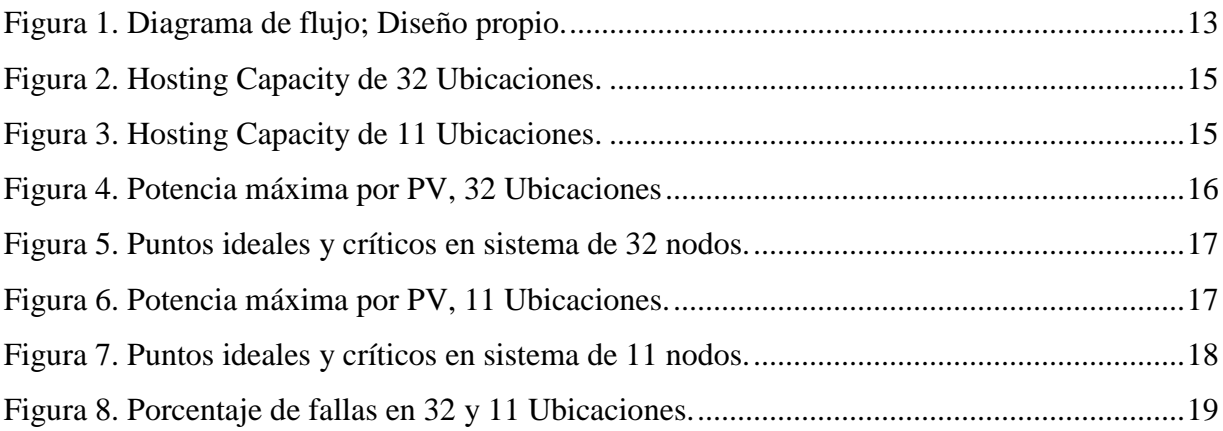

# **Glosario.**

- **DPL:** Lenguaje de programación interno de PowerFactory que sirve el propósito de una interfaz para automatizar tareas con el uso del programa Digsileng PowerFactory.
- **GD:** Generación Distribuida.
- **HC:** Hosting Capacity.
- **NR:** Newton-Raphson.
- **PV:** Panel Fotovoltaico.
- **SD:** Sistema de distribución.
- **SIN:** Sistema Interconectado Nacional.
- **VEH:** Vehículos Eléctricos.

#### **1. Introducción**

<span id="page-5-0"></span>La creciente demanda de electricidad, junto con las preocupaciones sobre las emisiones de gases de efecto invernadero y el cambio climático, ha llevado a un mayor interés en la integración de fuentes de energía renovable en los sistemas de energía (world energy outlook, 2020). La generación fotovoltaica (PV) en particular ha ganado una atención significativa en los últimos años, ya que ofrece varios beneficios, como mayor confiabilidad, menores pérdidas de transmisión y menores emisiones de carbono. Sin embargo, la integración de generación distribuida (GD) en los sistemas de energía requiere una planificación cuidadosa para garantizar que el sistema se mantenga estable y confiable (CIDET, 2019). Un aspecto crítico de este proceso de planificación es la determinación del Hosting Capacity (HC).

HC se define como la cantidad máxima de PV que se puede integrar en un sistema de distribución sin violar sus límites operativos (Wang, Fu, He, & Liu, 2020). Es una métrica esencial que ayuda a los planificadores y operadores de sistemas de distribución a evaluar el potencial de integrar fuentes de energía renovable y evaluar el impacto de estas fuentes en la estabilidad y confiabilidad del sistema. La estimación precisa de HC es crucial en el diseño y operación de los sistemas de distribución para garantizar que la integración de fuentes de energía renovable no comprometa la seguridad o confiabilidad del sistema (CIDET, 2019).

Este proyecto presenta el desarrollo de una metodología de HC con instalación de PV en dos sistemas de distribución de 33 y 11 nodos, que se implementa en el software de simulación Digsilent. Al aplicar esta metodología no solo encontramos el HC, también se pudo identificar los puntos ideales donde es más factible instalar PV manteniendo la red estable y confiable.

#### **2. Planteamiento del problema**

#### <span id="page-6-1"></span><span id="page-6-0"></span>**2.1 Descripción**

La integración de fuentes de energías renovables, como la energía solar y eólica en el mundo se ha vuelto más importante a medida que se avanza hacia la transición energética y la descarbonización, la (ONU, 2023) siguiendo los objetivos desarrollo. Sostiene que se debe garantizar el acceso a la energía limpia para todos en 2030 y las cero emisiones netas en 2050.

Siguiendo las directrices de la ONU se han ido implementado en cada país incentivos que benefician el desarrollo de proyectos de energías renovables, como sus bajos costos de instalación y exención de impuestos en la compra de materiales. Además, en Colombia existe normativas como la ley 1715 de 2014 por medio de la cual se regula la integración de las energías renovables no convencionales al (SIN). En consecuencia, se ha visto reflejado el aumento de proyectos de energía solar y eólica.

Al aumentar la instalación de (GD) otra forma de llamar a las fuentes de energía renovables no convencionales como la solar o eólica, se pueden generar imprevistos para los operadores de red que conllevan a desestabilizar la red y amenazar la confiablidad del sistema (CIDET, 2019). Para contrarrestar estos problemas se han desarrollado estudios denominados Hosting Capacity.

Abad et al., 2021 definen que los estudios de (HC) determinan la capacidad máxima del sistema para acomodar la interconexión de nuevos recursos de GD teniendo en cuenta la limitación física y operativa del sistema eléctrico, incluida la capacidad de las líneas de distribución, los niveles de tensión y los límites térmicos de los transformadores. En consecuencia, al aumentar la penetración de GD en el SIN se genera la necesidad desarrollar un estudio HC para conocer cuál es el punto máximo permitido de conexión de GD.

HC no solo permite determinar la capacidad máxima, también permite focalizar puntos ideales de conexión que podria agilizar el desarrollo y la inversión de nuevos proyectos. Además, garantizaría que los operadores de red tomen medidas sobre la actualización de puntos críticos para aumentar la capacidad del sistema, Esto nos lleva a la pregunta:

## <span id="page-7-0"></span>**2.2 Formulación**

¿Es posible desarrollar una metodología práctica de Hosting Capacity de energía fotovoltaica con el fin de cuantificar la máxima capacidad de generación basada en esta energía de tal manera que el sistema de distribución opere de manera confiable y segura?

#### **3. Justificación**

<span id="page-8-0"></span>La creciente penetración de los recursos de GD en el sistema eléctrico ha traído nuevos desafíos para los operadores y planificadores del sistema. HC de un sistema de distribución es una métrica crítica que caracteriza la cantidad máxima de GD que se pueden integrar sin causar violaciones de los límites operativos del sistema (Wang, Fu, He, & Liu, 2020).

Además, la metodología de HC permite identificar los puntos ideales de conexión de la GD en la red eléctrica, es decir, los lugares donde la GD puede ser conectada de manera más eficiente y rentable. Esto permitirá a los operadores de red planificar y ejecutar proyectos de GD de manera más efectiva y eficiente (Paudyal, Ghosh, Veda, Tiwari, & Desai, 2021).

Por otro lado, al optimizar la integración de la GD en la red eléctrica, se pueden identificar posibles soluciones para mejorar la calidad y estabilidad del suministro eléctrico. Esto incluye la identificación de cuellos de botella en la red, la optimización de la regulación de voltaje y la compensación de energía reactiva. (world energy outlook, 2020)

Por último, al tener una metodología de HC, los operadores de red pueden invertir y planificar en nuevos proyectos de GD con mayor confianza y seguridad, ya que tendrán información precisa sobre la capacidad de su red para integrar la GD. Esto les permitirá ampliar el porcentaje de GD en su red eléctrica, lo que a su vez contribuirá a la reducción de emisiones de gases de efecto invernadero y a la transición hacia un sistema energético más sostenible y renovable.

## **4. Objetivos**

#### <span id="page-9-1"></span><span id="page-9-0"></span>**4.1 Objetivo general**

Desarrollar una metodología de Hosting Capacity mediante software de simulación para determinar la máxima incorporación de generación fotovoltaica.

### <span id="page-9-2"></span>**4.2 Objetivos específicos**

- Recopilar el estado del arte de Hosting Capacity realizando una búsqueda exhaustiva en revistas especializadas para recopilar de manera compacta y comparar las metodologías más comunes de Hosting Capacity.
- Seleccionar una estrategia de la comparación de metodologías Hosting Capacity para aplicarla en un modelo de simulación
- Implementar un modelo de una red de distribución en un software de simulación y aplicar la estrategia seleccionada para obtener un informe de resultados.
- Validar la metodología de Hosting Capacity usando una red de distribución activa.

#### **5. Marco teórico**

#### <span id="page-10-1"></span><span id="page-10-0"></span>**5.1 Estado del arte.**

HC ha marcado la tendencia en las investigaciones de eficiencia energética ya que en la última década la GD ha ido siendo incentivada por los gobiernos para su adquisición e instalación en medianos y grandes proyectos (UPME, 2022). Se prevé que en los siguientes años se tenga un aumento exponencial y debido a esto se puedan generar impactos adversos en la red.

La mayor parte de estudios de HC se han enfocado en energía fotovoltaica (PV) por su facilidad de instalación, en consecuencia, esta ha ido en aumento (Ministerio De Minas y Energía, 2023).

Los estudios de HC se centran en el análisis de las variables que intervienen en la red y que mayormente generan problemas operacionales. Las metodologías HC difieren entre los autores, algunos optan por simulaciones como (Sales e Silva & Abreu Vieira, 2022) que aplican un método de análisis de simulaciones estocásticas basado en simulación de monte Carlo para evaluar el impacto que tiene PV y los vehículos eléctricos (VEH) proponiendo monitorear las tensiones nodales, corrientes y sobrecargas. El enfoque sistemático cuenta con variables para cuantificar la capacidad de acogida y para aplicarlo realizan aleatoriedad de perfiles de cargas, conexiones de fase, inversores y ubicaciones del PV y VEH. Este tipo de análisis también es aplicado en otra investigación (Zhu, Nacmanson, Ochoa, & Hellyer, 2022) donde solo se analiza la inserción de VEH en redes de media tensión y baja tensión, pero las dos investigaciones concuerdan que el mayor tipo de restricciones que se pueden presentar en la red son los problemas de sobretensiones nodales.

Yao et al., (2022) definen que una manera de abordar el problema de HC es el análisis posibilista de las incertidumbres, donde se diferencia las incertidumbres exógenas, como temperatura y radiación de los PV e incertidumbres endógenas como la cargabilidad. Logran un análisis de riesgo de violaciones de voltaje del sistema realizando la instalación aleatoria de los PV, la combinación de los análisis de datos históricos de cargabilidad y demanda real del sistema. Varios autores han discutido la evaluación de la sensibilidad de la red eléctrica a los cambios de carga y temperatura, ya que esto es crucial para evaluar HC. Sin embargo, estos enfoques se han evaluado individualmente. Por un lado, Qureshi et al. (2021) desarrollaron un método que apunta específicamente a la evaluación de la carga térmica de la red. Por otro lado,

Starčević et al. (2021) utilizaron una simulación Monte Carlo para evaluar la integración de PV en la red eléctrica. Su atención se centró en la cargabilidad de la red para gestionar la generación intermitente.

Kamh et al., (2021) proponen un análisis HC en una red de baja tensión, teniendo en cuenta la tensión y el factor de potencia utilizando Digsilent y DPL, para analizar las curvas de potencia y verificar la tensión del alimentador ante la intrusión del PV, los autores de (Dominguez, Quijano, Mantovani, & Chicco, 2022) realizan un estudio de mejora con múltiples objetivos para aumentar la acomodación de la red, pero expone PV fijos, dados estos aspectos, solo aumentarían la capacidad, y calculan los costos de infraestructura y actualización de la red que supondría estabilizarla. (Macedo, y otros, 2021) al igual que el anterior se crea un modelo de optimización lineal para instalar PV en puntos fijos de la red y desarrollando en el software AMPL poder calcular cuanta potencia se puede instalar en estos puntos, es necesario entender que el modelamiento matemático de las ecuaciones que intervienen los sistemas de potencia plantean una solución eficaz para el cálculo de HC pero sería complicado encontrar todas la variaciones y combinaciones entre ubicaciones y potencia para generar el cálculo completo.

Una manera eficaz de aplicar este modelo es la que realizan. (Wang, y otros, 2022) Aplicando un método de optimización utilizando software de alto flujo computacional para generar un modelo estocástico basado en Montecarlo en una red de más de 2000 alimentadores de la red san francisco. Usan cambiadores de ubicación, su dificultad aumenta no por el tamaño de la red, sino tan pronto como colocan 3 cambiadores de ubicación en los paneles solares: al azar, cerca y lejos del alimentador. Este procedimiento requiere una carga computacional muy alta al ser tan exigente, sin embargo, al intentar utilizar JADE y buscar dicho software, se presentan limitaciones de compatibilidad y altos precios de licencia que hace imposible su uso.

Sin embargo, ciertos autores no requieren tanto flujo de computación para realizar simulaciones, sino que modelan el sistema y demuestran resolución analítica que se pueda optimizar, se puede mostrar que los autores (Lliuyacc-Blas, Nyberg, Ireshika, Kolhe, & Kepplinger, 2022), (Wu, Yuan, Zhu, Qian, & Xu, 2021)y (Alturki & Bahramirad, 2018) optaron por realizar estudios de HC basados en la solución matemática y la optimización, desarrollaron el modelado de ecuaciones de los sistemas en GAMS y Matlab con sus respectivas restricciones como límites térmicos, voltajes de nodo, capacidades de carga de canales y balance de potencia.

Se puede encontrar múltiples investigaciones con similitudes y en la Tabla 1, se puede evidenciar los diferentes métodos con los cuales se aborda el problema de HC.

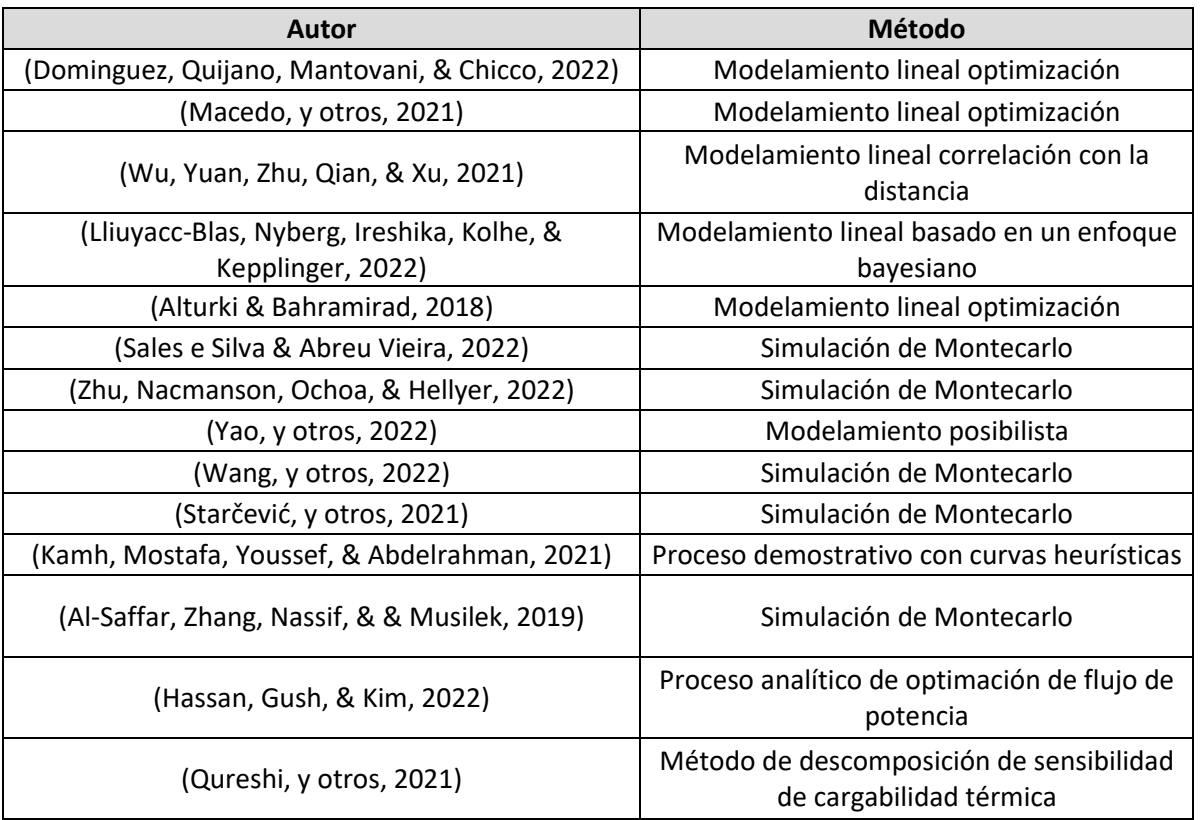

*Tabla 1. Metodologías de HC.*

Diseño propio.

Por lo que se puede observar el método estadístico de Montecarlo es la forma común de evaluar HC. Como señala Wang et al., (2020), El método de Monte Carlo es una técnica numérica utilizada para resolver problemas matemáticos complejos a través de simulaciones aleatorias. Haciendo así factible la realización de experimentos con muestreos de números pseudoaleatorios en una computadora. El método es aplicable a cualquier tipo de problema, ya sea estocástico o determinístico (Roth, 2022).

#### <span id="page-12-0"></span>**5.2 Redes de distribución.**

El sistema eléctrico de potencia comprende tres grandes procesos: generación, transmisión y distribución. El primero es el encargado de transformar energía solar, el movimiento de una turbina o un aspa en energía eléctrica, el segundo se refiere al proceso de transporte de energía

eléctrica a largas distancias desde las centrales generadoras hasta los centros de consumo a través de líneas de alta tensión y finalmente los sistemas de distribución son aquellos encargados de distribuir la energía eléctrica entre las cargas finales (Grainger & Stevencenson, 1996).

Según el Ministerio De Minas y Energía, (2023) los sistemas de Transmisión Regional y/o Distribución Local se clasifican por niveles, en función de la tensión nominal de operación, según el reglamento técnico de instalaciones eléctricas

Nivel 4: Sistemas con tensión mayor o igual a 57.5 kV y menor a 220 kV. Nivel 3: Sistemas con tensión mayor o igual a 30 kV y menor a 57.5 kV. Nivel 2: Sistemas con tensión mayor o igual a 1 kV y menor a 30 kV.

Nivel 1: Sistemas con tensión menor a 1 kV.

#### <span id="page-13-0"></span>**5.3 Generación distribuida.**

Según la Asociación Colombiana de Generadores de Energía Eléctrica (Acolgen), la generación distribuida es un enfoque innovador para la producción de energía eléctrica, que se basa en la instalación de pequeñas unidades de generación de energía cerca del lugar de consumo, lo que permite una mayor eficiencia energética, reducción de emisiones y una mayor confiabilidad en la calidad del suministro de energía. La generación instalada se realiza en escalas pequeñas, inferiores a 10MW, que se sitúan cerca de los usuarios finales y es conectada a la red de distribución en media o baja tensión y complementan a las grandes generadoras (Colmenar, Borge, Collado, & Castro, 2015).

#### <span id="page-13-1"></span>**5.3.1 Paneles fotovoltaicos.**

Los paneles fotovoltaicos (PV) son dispositivos que generan electricidad a partir de la luz solar mediante el efecto fotovoltaico. Estos paneles están formados por capas de materiales semiconductores que absorben los fotones de la luz solar y liberan electrones, creando un flujo de corriente eléctrica. La electricidad generada puede utilizarse para alimentar hogares, empresas y otras aplicaciones (U.S. Department of Energy, 2021).

#### <span id="page-14-0"></span>**5.4 Flujos de carga.**

Los estudios de flujos de cargas son importantes en la planificación de un sistema de energía, así como su funcionamiento óptimo y su estabilidad (Grainger & Stevencenson, 1996). Estos estudios consideran características para el funcionamiento del sistema donde la demanda y la generación deben ser iguales, las líneas y transformadores deben operar bajo sus límites y evitar sobrecargas, el voltaje en los nodos debe permanecer dentro los rangos nominales (Grainger & Stevencenson, 1996). Estos estudios se realizan mediante la solución de una serie de ecuaciones simultaneas lineales dada la característica que tienen las relaciones entre el voltaje y la corriente en cada barra. Además, entre el requerimiento de potencia activa y reactiva en una barra de carga (Rolando, 2022). Por lo cual se debe tener en cuenta que: como se observa en la ecuación (1), la potencia compleja asociada al nodo  $S_i$  es equivalente a la tensión  $V_i$  y la corriente conjugada  $I^*$ que a su vez es igual a la potencia activa inyectada más la potencia reactiva inyectada  $\left\vert P_{i}+jQ_{I}\right\rangle$ .

$$
S_i = V_i I^*_{\ i} = P_i + jQ_i \tag{1}
$$

$$
P_i = \sum_{k=1}^{n} V_i V_k Y_{ik} \cos(\delta_i - \delta_{k-} \theta_{ik})
$$
 (2)

$$
Q_i = \sum_{k=1}^{n} V_i V_k Y_{ik} \operatorname{sen}(\delta_i - \delta_{k-} \theta_{ik})
$$
 (3)

De forma equivalente la  $P_i + jQ_i$ . Se pueden expresar en las ecuaciones (2) y (3). Donde  $Y_{ik}$  es la admitancia en el nodo de llegada,  $\delta_i$  es ángulo de la tensión y  $\theta_{ik}$  es el ángulo de la admitancia.

#### <span id="page-14-1"></span>**5.5 Métodos de resolución de flujo de carga.**

Para efectuar las ecuaciones y mantener el análisis del sistema óptimo es necesario utilizar métodos de resolución como:

#### <span id="page-15-0"></span>**5.5.1 Método de Newton-Raphson.**

La base matemática del método de Newton Raphson para resolver sistemas de ecuaciones no lineales reales es el desarrollo en serie de Taylor de funciones de varias variables donde se desprecian las derivadas de orden superior. (Eduvirtual, 2022)

$$
\begin{bmatrix} \Delta P \\ \Delta Q \end{bmatrix} = \begin{bmatrix} J_1 & J_2 \\ J_3 & J_4 \end{bmatrix} \begin{bmatrix} \Delta \delta \\ \Delta |V| \end{bmatrix}
$$
 (4)

Donde  $J_1, J_2, J_3, J_4$  son las matrices Jacobianas del sistema de ecuaciones anterior que muestran como varían la potencia activa y reactiva cuando varían el módulo y el ángulo del voltaje. Podemos observar que la tensión en la barra  $V_i$  es igual N barras en una tensión y para  $P_i$ , j $Q_i$ 

Al ser un método iterativo este se puede desarrollar analíticamente, pero en sistemas complejos es desarrollado por softwares uno de los más completos es Digsilent que su programación de solución de flujo de carga utiliza NR, existen otros enfoques para la solución del problema de flujo de carga, como el método de NR modificado, Método de Gauss-Seidel y el método de descomposición de dominio. (Grainger & Stevencenson, 1996)

#### **6. Metodología**

<span id="page-16-0"></span>En el actual capítulo se desarrolla la metodología de programación en DPL en el software Digsilent HC aplicada a un sistema de distribución aproximado del nordeste de Antioquia de 32 nodos y un sistema de ejemplo del software de Digsilent de 11 nodos.

A continuación, se detalla la metodología a seguir:

- Modelado del sistema eléctrico: Se debe realizar el modelado del sistema eléctrico en Digsilent. Este modelo debe incluir todos los componentes, como líneas de transmisión, transformadores, generadores, paneles solares y cargas.
- Selección de variables críticas: Se identifican las variables críticas del sistema eléctrico que deben ser monitoreadas en el software de simulación, como el voltaje en nodos y la capacidad de carga en líneas y transformadores. Podemos evidenciar estas variables en la Tabla 2.
- Definición de escenarios aleatorios: Se genera escenarios aleatorios para evaluar el comportamiento del sistema eléctrico. Estos escenarios incluyen las variaciones en la potencia generada por los PV y las ubicaciones de estos.
- Simulación del sistema eléctrico: Se realiza simulaciones en Digsilent para evaluar el comportamiento del sistema eléctrico bajo los diferentes escenarios aleatorios generados previamente.

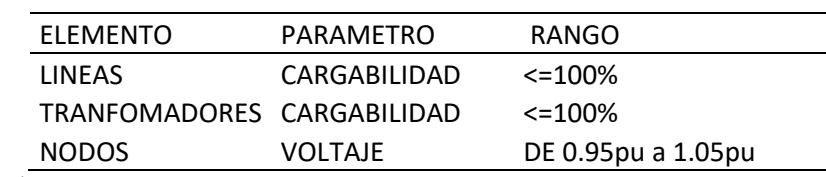

*Tabla 2. Variables críticas.*

Diseño propio

Monitoreo de la potencia entregada por los PV es crucial en esta metodología debido a que se define en la ecuación (7) que HC de cada escenario es la sumatoria de  $Pg_i$  la potencia inyectada en cada nodo, n es igual al número de nodos donde se ha instalado un PV.

$$
\max hc \sum_{i=0}^{i=n} Pg_i \tag{7}
$$

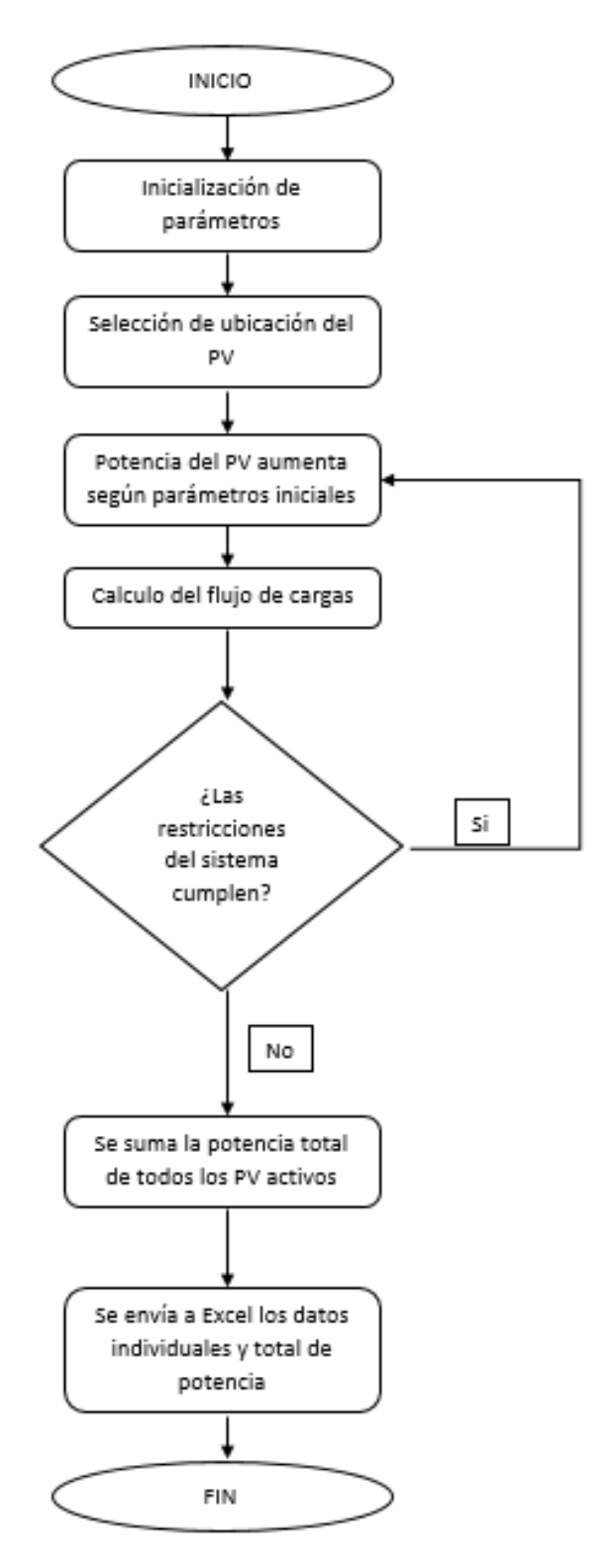

En la Figura 1 se presenta el diagrama de flujo determina el comportamiento de la simulación.

<span id="page-17-0"></span>*Figura 1. Diagrama de flujo; Diseño propio.*

Finalmente, para determinar la efectividad de la metodología se analiza los resultados de las simulaciones para identificar patrones de comportamiento y tendencias en las variables críticas. Esto puede implicar el cálculo de estadísticas de resumen como la máxima potencia instalada, la desviación estándar y la mínima para la realización de gráficos para su previo análisis.

#### **7. Resultados**

### <span id="page-19-1"></span><span id="page-19-0"></span>**7.1 Discusión de resultados**

Utilizando la metodología descrita en el capítulo anterior, se aplicó la metodología a dos sistemas de distribución distintos, el primero de 32 nodos y un segundo de 11 nodos. En la Figura 2 y 3. Se presenta unas Figuras que ilustra el HC obtenida a partir de diferentes escenarios de conexión, incluyendo conexiones simultáneas y aleatorias en diversas ubicaciones del sistema.

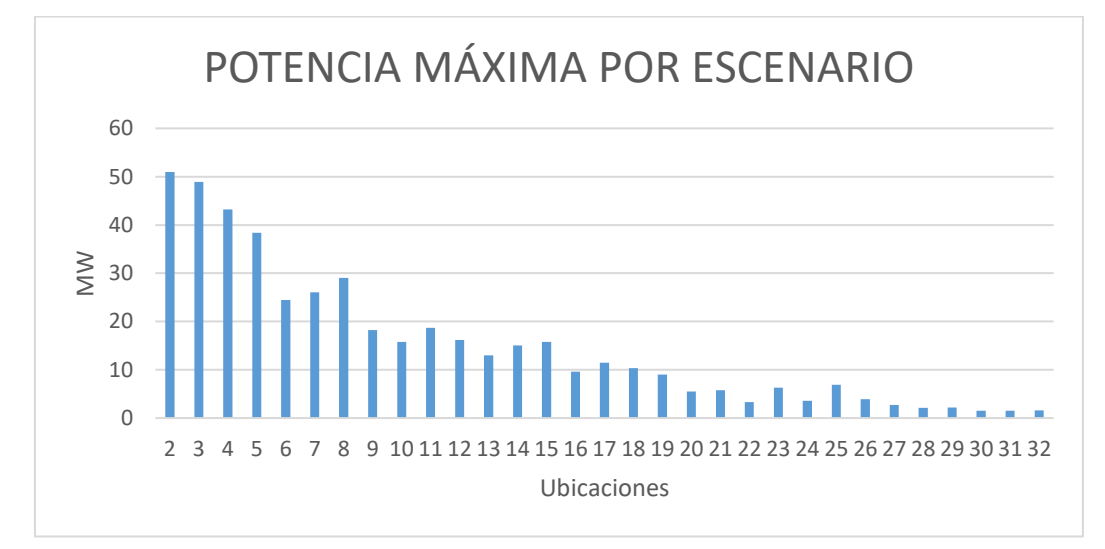

*Figura 2. Hosting Capacity de 32 Ubicaciones.*

<span id="page-19-2"></span>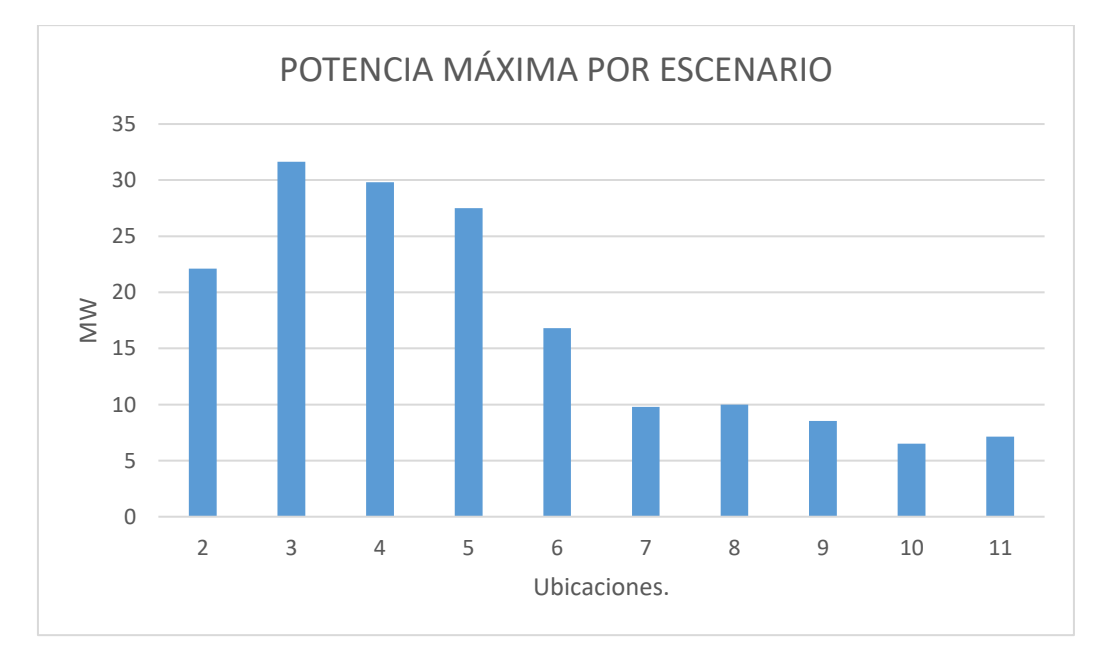

<span id="page-19-3"></span>*Figura 3. Hosting Capacity de 11 Ubicaciones.*

Los resultados obtenidos luego de aplicar la metodología propuesta indican que el HC de los sistemas analizados puede ser aumentada en el primer caso de 32 nodos hasta 50 MW y en el segundo de 12 nodos hasta 32 MW. Sin embargo, esta capacidad depende de varios factores como la ubicación y tamaño PV, así como su impacto en la estabilidad del voltaje. Es importante destacar que el comportamiento de los resultados revela un decremento de la potencia máxima que se puede inyectar frente al número de nodos en conexión. Esto significa que a medida que se aumenta la conexión de nodos con PV menos potencia se puede inyectar, debido a la posible congestión de los nodos.

En la Figura 4 se muestra el comportamiento de las diferentes ubicaciones del primer caso analizado. Se observa que algunas ubicaciones pueden soportar hasta un mínimo de 25 MW sin afectar significativamente el comportamiento del sistema. Como se mencionó previamente, el máximo HC en este sistema es de 50 MW. Al analizar las posibles ubicaciones para el sistema, en la Figura 5 se puede identificar de color verde las ubicaciones ideales y en color rojo las ubicaciones críticas las cuales representarían los puntos donde la penetración de energía solar fotovoltaica afectaría significativamente al sistema.

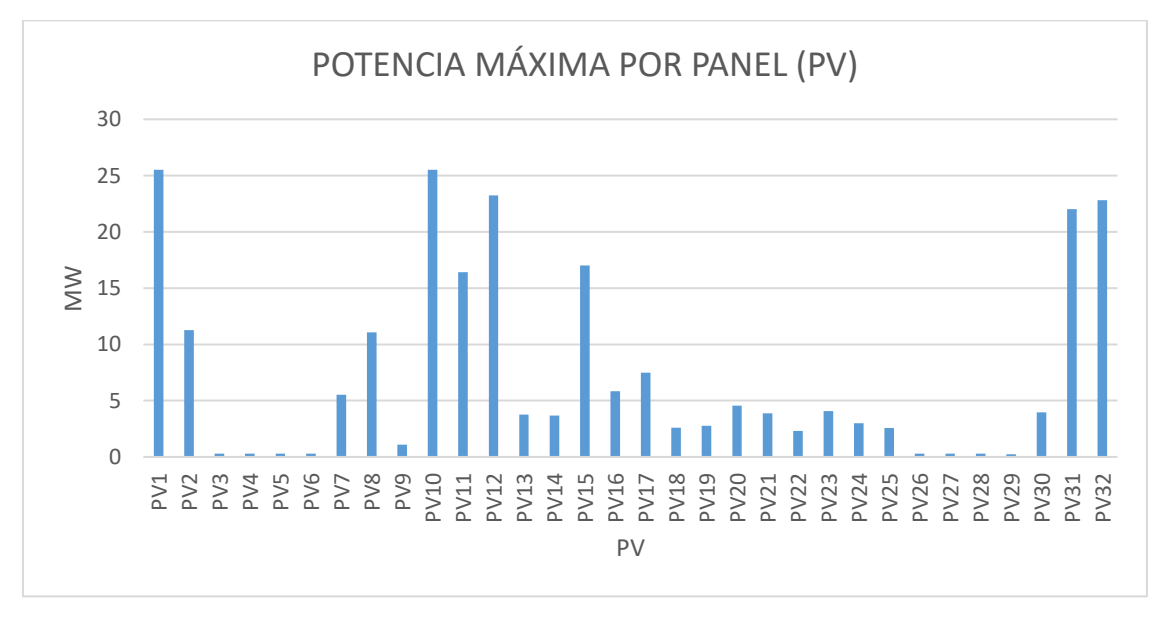

<span id="page-20-0"></span>*Figura 4. Potencia máxima por PV, 32 Ubicaciones*

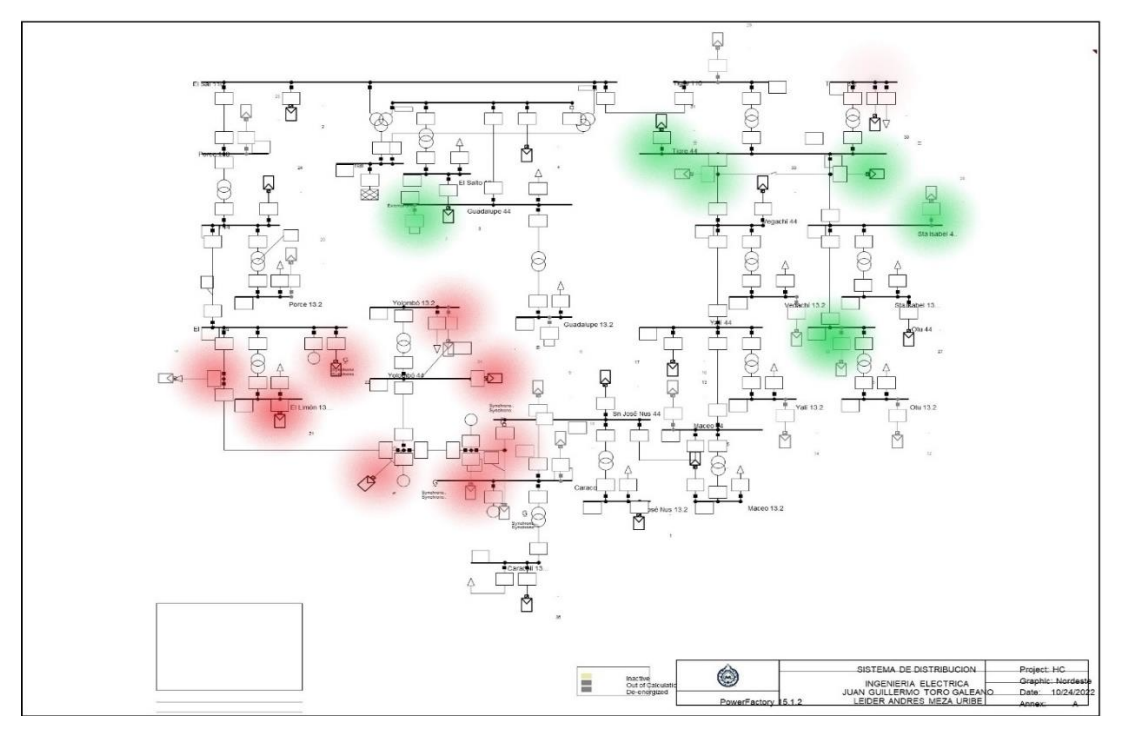

*Figura 5. Puntos ideales y críticos en sistema de 32 nodos.*

<span id="page-21-0"></span>En el segundo caso, se observa en la Figura 5 que el HC es de 35 MW en escenarios de 3 ubicaciones. Al analizar las posibles ubicaciones idóneas para el sistema, se puede evidenciar en la Figure 7 de color verde las ubicaciones más adecuadas para alcanzar una capacidad máxima de 12 MW. Es importante destacar que estas ubicaciones pueden variar en función de la instalación de PV en el sistema y de las restricciones de este.

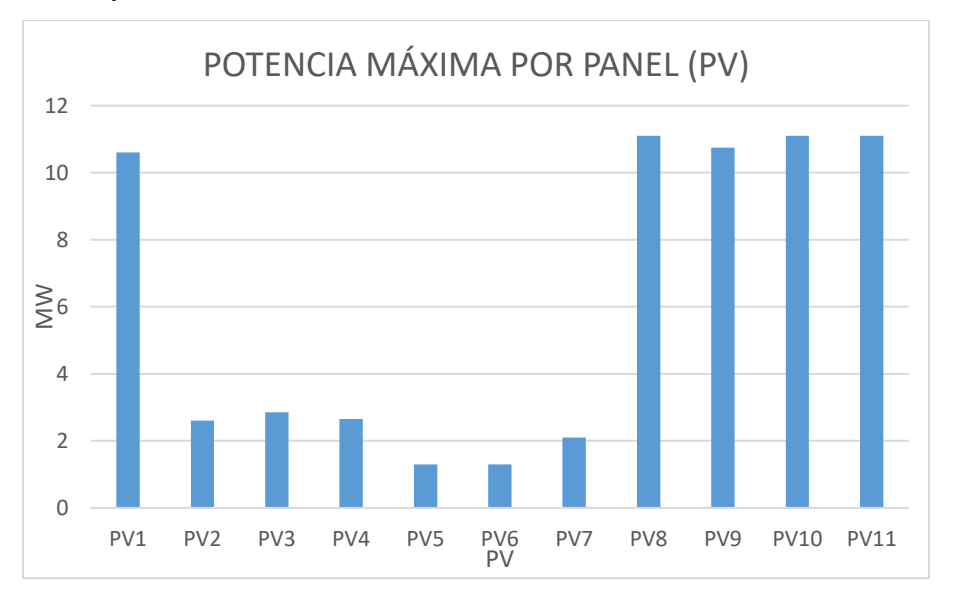

<span id="page-21-1"></span>*Figura 6. Potencia máxima por PV, 11 Ubicaciones.*

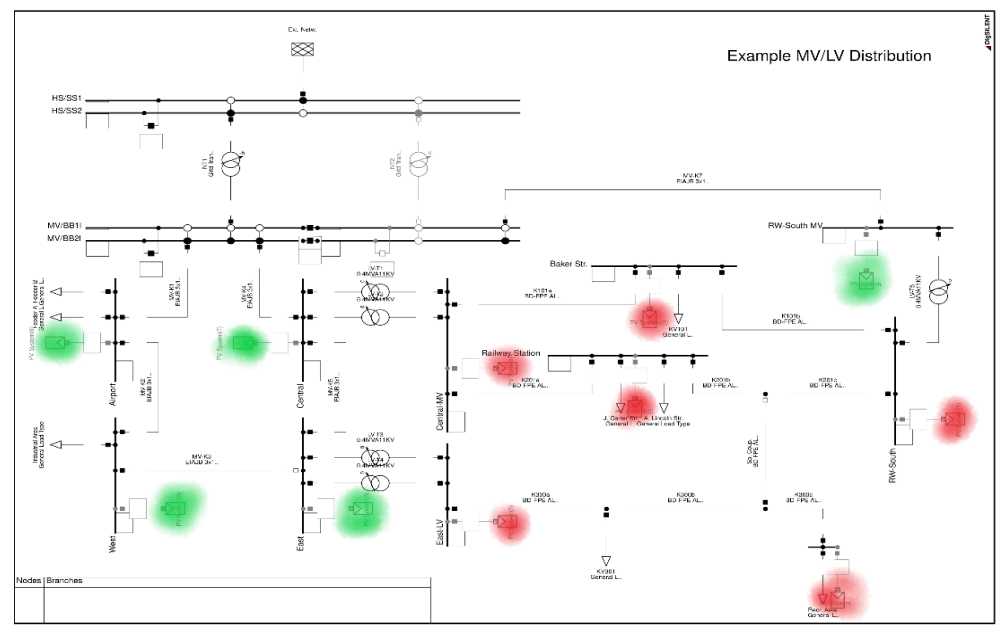

*Figura 7. Puntos ideales y críticos en sistema de 11 nodos.*

<span id="page-22-0"></span>A medida que la penetración PV aumenta, es importante tener en cuéntalas variables críticas de la Tabla 2. Sin embargo, se puede evidenciar en las Figuras 4 y 6 se encuentran unos valores mínimos de HC que corresponden a la potencia que se puede instalar en cualquier punto del sistema sin violar ninguna restricción operativa. Es importante tener en cuenta que este valor mínimo varía dependiendo de la ubicación del PV en el sistema evaluado, y puede cambiar conforme aumenta la penetración de generación distribuida.

En la Figuras 8 se puede identificar los principales problemas del primer sistema de 32 ubicaciones, como se muestra en la Figura 4. En este sistema, el 92% de los problemas y restricciones encontrados se relacionan con la sobrecarga de líneas. Esto se debe a la topografía del sistema y, en particular, a la línea Porce El Limón 44(1), que presenta la mayor parte de las restricciones debido a que es la línea principal que alimenta el sistema. Esta línea se encuentra al 98% de su cargabilidad antes de las simulaciones.

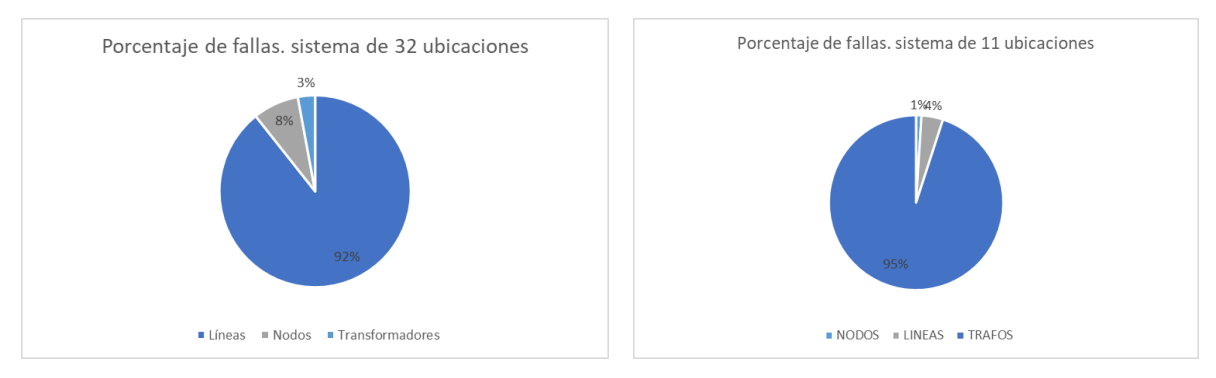

*Figura 8. Porcentaje de fallas en 32 y 11 Ubicaciones.*

<span id="page-23-0"></span>En el sistema de 11 ubicaciones, se pude encontrar que el mayor parte de las restricciones del sistema se debe a la sobrecarga de los transformadores debido a su capacidad que no permiten mayores flujos de potencia, además el trasformador que mayor problema es el trasformador LV-T4 que alimenta un ramal principal.

#### **8. Conclusiones**

<span id="page-24-0"></span>Al abordar la búsqueda de metodologías de HC se puede concluir que existen dos categorías principales: determinísticas y estocásticas. Durante la investigación en este campo, se ha logrado documentar y presentar los hallazgos en la Tabla 1 del estado del arte. En dicha tabla, se pueden identificar distintos enfoques de las diferentes categorías; la primera categoría la determinísticas es considerado simplista para el desarrollo de HC ya que limita su capacidad para evaluar las diversas incertidumbres del sistema. Por otro lado, el método estocástico con Montecarlo es considerado más efectiva para la evaluación de HC por su capacidad de evaluación al abarcar mayores incertidumbres y la evaluación estadística.

En contraste, la elección del enfoque más adecuado para evaluar HC depende de la naturaleza del problema que se está abordando y de los recursos disponibles. Si se requiere la evaluación de solo un nodo en la red, o no se requiere mayor complejidad en su desarrollo, los enfoques determinísticos pueden ser apropiados. Sin embargo, en situaciones de alta incertidumbre y complejidad, los enfoques estocásticos, como el método de simulación de Montecarlo, son más apropiados y completos para evaluar HC de un sistema eléctrico de potencia.

Durante la evaluación de HC mediante el método Monte Carlo en dos redes eléctricas distintas, se determinó que su implementación se llevó a cabo de forma sencilla y eficaz. Aunque las dos redes presentan diferencias en cuanto a su estructura y restricciones, se encontró que el método se adapta a cada sistema sin requerir unas modificaciones específicas. En conclusión, el método seleccionado resultó ser factible en la evaluación de HC independientemente de su tamaño. La única diferencia radica en el tiempo de cálculo, que puede variar dependiendo de la complejidad y tamaño de la red evaluada.

Podemos inferir que a través del método se puede obtener información relevante para la toma de decisiones en la planificación y operación de sistemas eléctricos de potencia, dado que posibilita la evaluación de la integración de fuentes de energía renovable en el sistema,

considerando la variabilidad e incertidumbre de las condiciones operativas y localizando los puntos adecuados de conexión.

En futuras investigaciones, se podría tener en cuenta restricciones más amplias del sistema, tales como evaluar las protecciones, la variabilidad de la demanda y el potencial solar. Dado que este trabajo se focalizó en evaluar exclusivamente la capacidad de carga de las líneas y transformadores, así como el pu en nodos.

#### <span id="page-26-0"></span>**9. Referencias bibliográficas**

- Abad, M. S., Hayward, J. A., Sayeef, S. P., & & Ma, J. (2021). Tidal Energy Hosting Capacity in Australia's Future. *Energy Mix. Energies*, 14(5), 1479.
- Al-Saffar, M., Zhang, S., Nassif, A., & & Musilek, P. (2019). Assessment of Photovoltaic Hosting Capacity of Existing Distribution Circuits. *In 2019 IEEE Canadian Conference of Electrical and Computer Engineering (CCECE)*, 1-4.
- Alturki, M. K., & Bahramirad, S. (2018). Optimization-based distribution grid hosting capacity calculations. . *Applied Energy*, 350-360.
- CIDET. (19 de Diciembre de 2019). *CIDET.* Obtenido de CIDET: https://cidet.org.co/integracion-de-los-recursos-energeticos-distribuidos-en-el-sistemaelectrico-colombiano/
- Colmenar, S. A., Borge, D. D., Collado, F. E., & Castro, G. M. (2015). *Generación distribuida, autoconsumo y redes inteligentes.* España: Universidad Nacional de Educación a Distancia – UNED.
- Dominguez, O. D., Quijano, D. A., Mantovani, J. R., & Chicco, G. (2022). A Robust Multiobjective Strategy for Short-Term Distribution System Upgrading to Increase the Distributed Generation Hosting Capacity. *IEEE Transactions on Power Systems*, 1-1.
- Eduvirtual. (21 de 10 de 2022). *eduvirtual.* Obtenido de eduvirtual: https://eduvirtual.cuc.edu.co/moodle/pluginfile.php/609843/mod\_resource/content/1/Flujo %20de%20potencia.pdf
- Grainger, J. J., & Stevencenson, W. D. (1996). *Analisis de sistemas de potencia.* Mexico: McGraHill.
- Hassan, S. J., Gush, T., & Kim, C. H. (2022). Maximum Hosting Capacity Assessment of Distribution Systems With Multitype DERs Using Analytical OPF Method. *IEEE Access, 10*, 100665-100674.
- Kamh, M. Z., Mostafa, A. A., Youssef, K., & Abdelrahman, M. (2021). Assessment of Photovoltaic Penetration Impact on Voltage Profile for Distribution Networks in Egypt. *22nd International Middle East Power Systems Conference (MEPCON),*, 170-173.
- Lliuyacc-Blas, R., Nyberg, S. O., Ireshika, M. A., Kolhe, M. L., & Kepplinger, P. (2022). PV Hosting Capacity Estimation in Low Voltage Feeders Through Bayesian Statistical

Inference. *In 2022 12th International Conference on Power, Energy and Electrical Engineering (CPEEE)*, 250-255.

- Macedo, L. H., Vargas, R., Home-Ortiz, J. M., Mantovani, J. R., Romero, R., & Catalão, J. P. (2021). Increasing the PV Hosting Capacity in Unbalanced Three-Phase Distribution Networks Through Reconfiguration with Closed-Loop Operation. *IEEE International Conference on Environment and Electrical Engineering and 2021 IEEE Industrial and Commercial Power Systems Europe (EEEIC / I&CPS Europe),*, 1-6.
- Minenergia. (26 de 05 de 2022). *minenergia*. Obtenido de minenergia: https://www.minenergia.gov.co/libro-transicion-energetica
- Ministerio De Minas y Energía. (2023). *minenergia.gov.* Obtenido de minenergia.gov: https://www.minenergia.gov.co/es/misional/energia-electrica-2/reglamentostecnicos/reglamento-técnico-de-instalaciones-eléctricas-retie/
- ONU. (2023). *Naciones Unidas.* Obtenido de Naciones Unidas: https://news.un.org/es/story/2022/05/1508092
- Paudyal, P., Ghosh, S., Veda, S., Tiwari, D., & Desai, J. (2021). EV Hosting Capacity Analysis on Distribution Grids. *IEEE Power & Energy Society General Meeting (PESGM)*, 1-5.
- Qureshi, M. U., Kumar, A., Grijalva, S., Deboever, J., Peppanen, J., & Rylander, M. (2021). Fast Hosting Capacity Analysis for Thermal Loading Constraint Using Sensitivity-based Decomposition Method. . *In 2020 52nd North American Power Symposium (NAPS)*, 1-5.
- renovables, e. (26 de 05 de 2022). *energias renovables*. Obtenido de energias renovables: https://www.energias-renovables.com/fotovoltaica/china-eeuu-australia-india-y-espanalas-20220217
- Rolando, T. Y. (12 de 10 de 2022). *ups.edu.* Obtenido de ups.edu.: https://dspace.ups.edu.ec/bitstream/123456789/17625/1/UPS%20-%20ST004217.pdf
- Roth, U. E. (2022). CONOCIMIENTO Y PROBABILIDAD. *jayu Órgano de Difusión Científica del Departamento de Psicología UCBSP*, 115-122.
- Sales e Silva, L. E., & Abreu Vieira, J. P. (2022). Combined PV-PEV Hosting Capacity Analysis in Low-Voltage Distribution Networks. *Electric Power Systems Research*, Volume 206,.
- Starčević, V., Zeljković, Č., Kitić, N., Mršić, P., Erceg, B., & Jovanović, V. (2021). PV System Integration Assessment by Automated Monte Carlo Simulation in DIgSILENT PowerFactory. *International Symposium INFOTEH-JAHORINA (INFOTEH)*, 1-5.
- U.S. Department of Energy. (2021). *Energy.Gov.* Obtenido de Energy.Gov: https://www.energy.gov/eere/solarpoweringamerica/photovoltaic-pv-systems
- UPME. (25 de 05 de 2022). *upme.gov.co*. Obtenido de upme.gov.co: https://www1.upme.gov.co/DemandaEnergetica/INTEGRACION\_ENERGIAS\_RENOV ANLES\_WEB.pdf
- Wang, C., Fu, He, & Liu, W. (2020). A comprehensive hosting capacity assessment method for distribution networks considering time-varying characteristics of distributed generations. *Electric Power Systems Research*, pp. 186-195.
- Wang, M., Li, H., Li, Y., & Wu, W. (2020). A Monte Carlo Method for Solving the Dual-Channel Newsvendor Problem. . *Mathematics*, 8(4), 607.
- Wang, W., Thom, D., Sedzro, K. S., Abraham, S. A., Yao, Yiyun, G., & Jianli, G. S. (2022). PV Hosting Capacity Estimation: Experiences with Scalable Framework. *National Renewable Energy Lab.(NREL), Golden, CO (United States)*.
- world energy outlook. (octubre de 2020). *world-energy-outlook.* Obtenido de world-energyoutlook: https://www.iea.org/reports/world-energy-outlook-2020
- Wu, H., Yuan, Y., Zhu, J., Qian, K., & Xu, Y. (2021). Potential Assessment of Spatial Correlation to Improve Maximum Distributed PV Hosting Capacity of Distribution Networks. *journal of Modern Power Systems and Clean Energy, 9(4),*, 800-810.
- Yao, H., Qin, W., Jing, X., Zhu, Z., Wang, K., Han, X., & Wang, P. (2022). Possibilistic evaluation of photovoltaic hosting capacity on distribution networks under uncertain environment. *Applied Energy*, Volume 324.
- Zhang, Y., Zhao, X., Gao, F., & Tang, Y. (2021). Capacity Hosting of Distributed Generations in Power Distribution Networks. *IEEE Transactions on Smart Grid*, 1465-1478.
- Zhu, J., Nacmanson, W. J., Ochoa, L. F., & Hellyer, B. (2022). Assessing the EV Hosting Capacity of Australian Urban and Rural MV-LV Networks,. *Electric Power Systems Research,*, volumen 212.

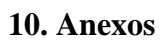

<span id="page-29-1"></span>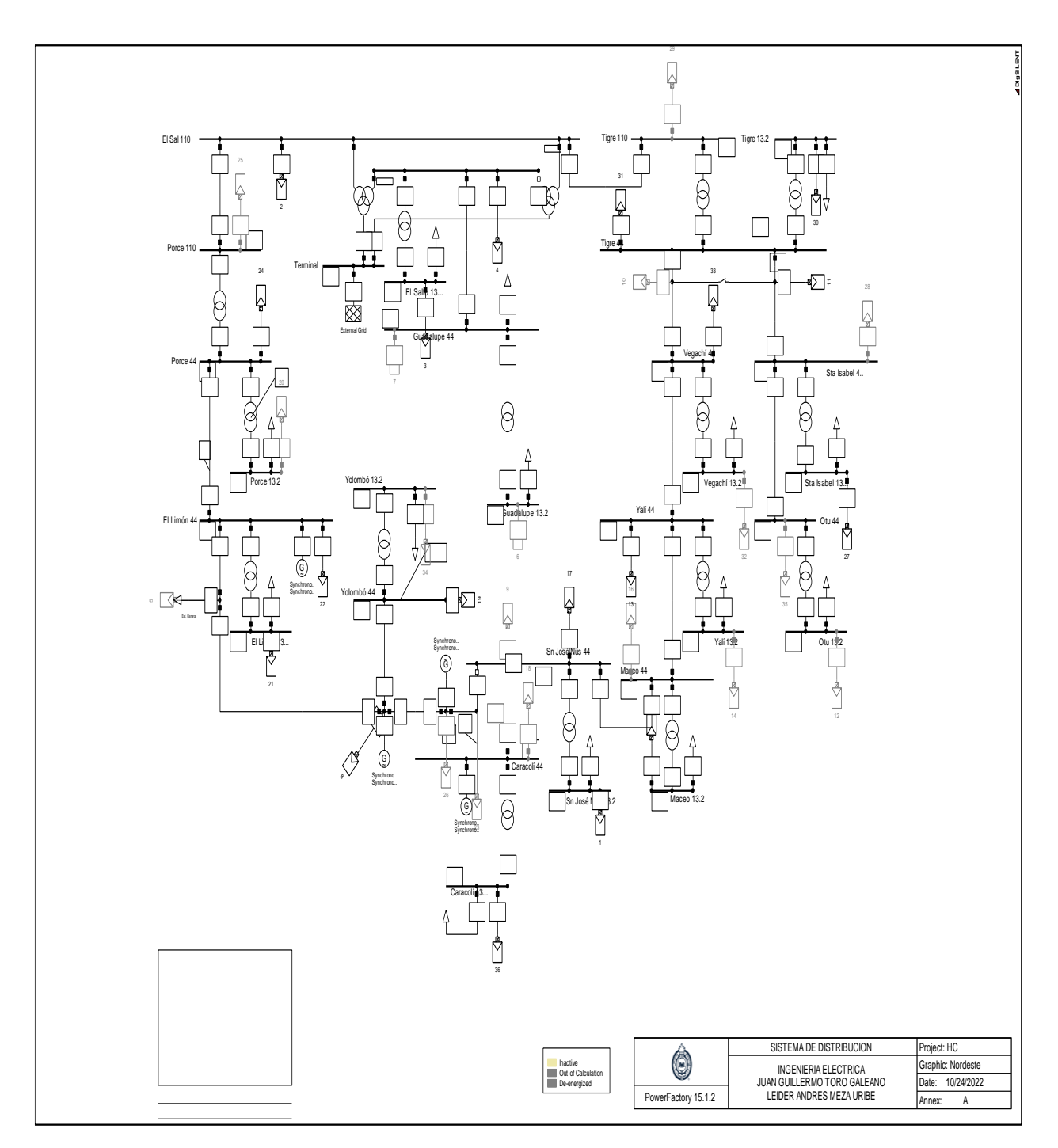

# <span id="page-29-0"></span>**10.1 Anexo A Sistema 32 barras**

<span id="page-30-0"></span>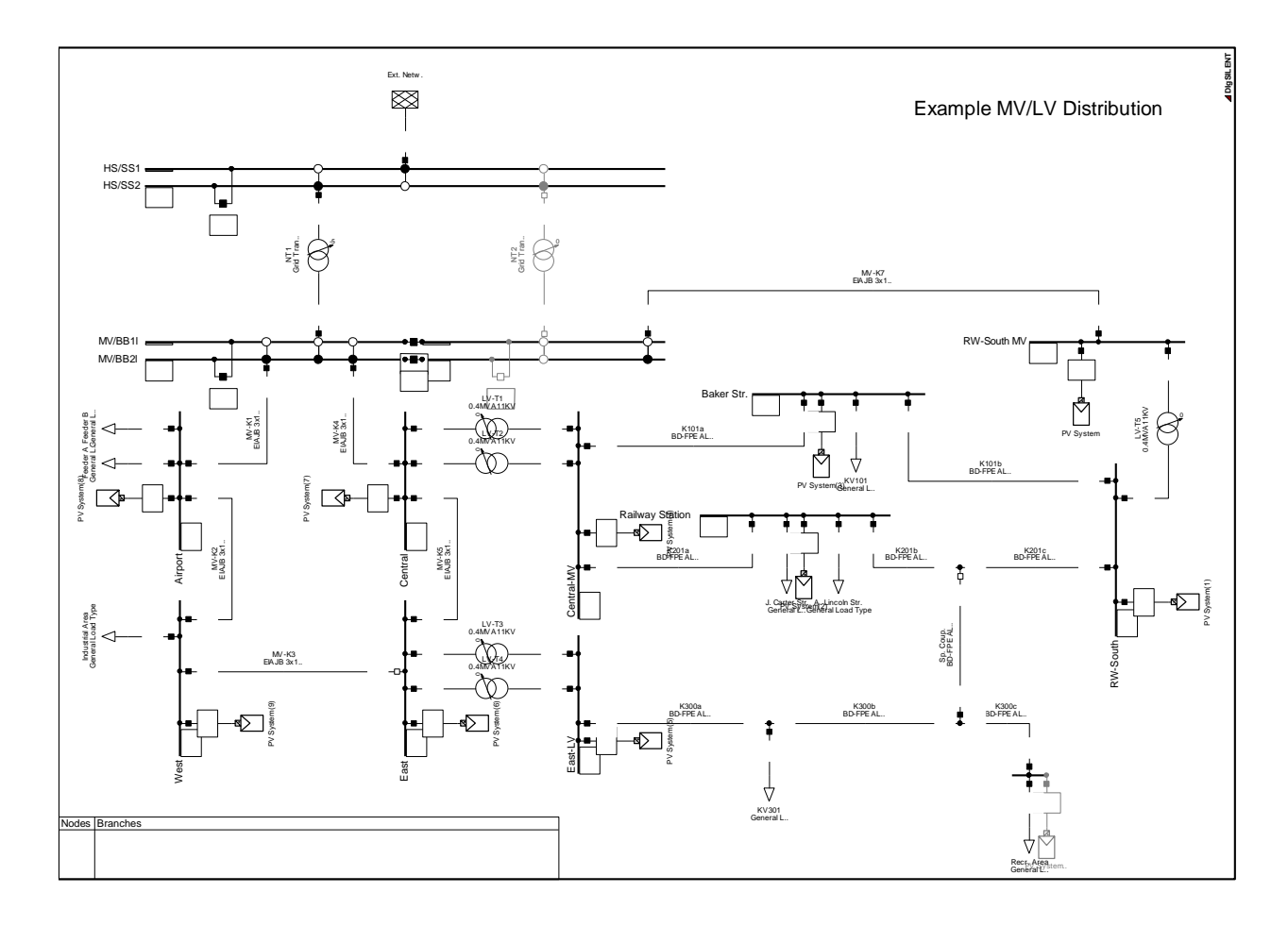

## <span id="page-30-1"></span>**10.3 Código DPL**

set Text,Sloads,BusBars,allBars,allLine,allLoad,allSym,OldMons,pv,trf,trf3;

object Ldf;

object Ini;

object Sim;

object o;

;

string str,elemento,ebus,etrafo,etrafo3,elinea,epanel,el,eb,et,et3,str1,efalla,as,end;

doublé\_anel\_total,tao,tension,Pwr,tend,phi,frec,P\_a,P\_r,ve,p\_v,p\_r,pl\_a,pl\_r,pl\_carga,terminal

object busbar,load,gen,line,result,panel,trafo,trafo3; string nombre,sub1,sub2,sub3,sub4,ruta\_n;

double it, p,

;

t,pt,pero,carga,carga3,cargapv,cargal,pvtotal,entradapv,pvtt,cuenta,entrada,pero1,pote,nt,nt3,nl,ng

```
int a, mat,aa,s,i,k,con,error,tao1; 
allBars = AllRelevant('*.ElmTerm');
allLine = AllRelevant ('*.ElmLne');
allLoad = AllRelevant ('*.ElmLod');
allSym = AllRelevant ('*.ElmSym'); 
pv = AllRelevant ('*.ElmPvsys'); 
trf = AllRelevant ('*.ElmTr2');trf3 = AllRelevant ('*.ElmTr3');
```
!Definiendo las acciones de simulación

Ldf = GetCaseCommand('ComLdf');

Ldf = GetCaseCommand('ComLdf');

!Definiendo las condiciones de ejecucion para las simulaciones

Ldf:iopt\_net =  $0$ ;

 $!Init:$ iopt\_sim = 0; !no le gusta

 $!\underline{\hspace{2.5cm}} \text{excel}$ ::

```
!°°°°°°°°°°°°°°°°°°°Iniciando M.Excel°°°°°°°°°°°°°°°°°°°°°°°°°°°°
error = xlStart(); !start MS Excel
if (error) {
Error('No puede iniciarse MS Excel application');
exit();
          } 
xlSetDebug(1);
xlSetVisible(1); !Mostrar Excel 1:visible 0:invisible 
!xlNewWorkbook(); !Crear nuevo libro 
ruta_n=sprintf('%s%s',ruta,'dpl.xlsx');
```
## xlOpenWorkbook(ruta\_n);

!°°°°°°°°°°°°°°°°°°°°°°°°°Buses°°°°°°°°°°°°°°°°°°°°°°°°°°°°°

xlSetWorksheetName(1, 'Buses'); !Denominar a la hoja index 1 'CC'

xlActivateWorksheet(1);

 $!$ 

## EchoOff();

!\_\_\_\_\_\_\_\_\_\_\_\_\_\_\_\_\_\_\_\_\_\_\_\_\_\_\_\_\_\_\_\_\_\_\_\_\_\_\_\_\_\_\_\_\_\_\_\_\_\_\_\_\_\_\_\_\_

 !fopen('C:\Users\PERSONAL\Desktop\trabajo de grado 2022-2\datos\prueba.txt','w',2); !fopen('C:\Users\PERSONAL\Desktop\trabajo de grado 2022-2\datos\prueba1.txt','w',1);

 !\_\_\_ mat=1; !aqui ella se inicia la matriz

 $M1$ .Init $(1,1)$ ;  $M2$ .Init(1,1); M3.Init(1,1); M4.Init(1,1);  $M5.Init(1,1);$ 

input(entrada,'ingrese numero de iteraciones');

!input(k,'cuantos paneles desea encender');

input(pote,'cuanta potencia desea inicialmente');!ingresar el valor de paneles a prender input(tend,'iniciar ciclo de paneles');

!\_\_\_\_\_\_\_\_\_contar cuantos paneles hay\_\_\_\_\_\_\_\_\_\_

tao=0;

 $tao1=0$ ;

for (panel=pv.First(); panel; panel=pv.Next()){  $tao=tao+0.1$ ;

```
taol = taol + 1; }
!_________contar cuantos paneles hay______________
k=1; !iniciar contador 
!_______________________________
while(tend=1){
k=k+1;if (k=tao1){
  tend=0;
  } 
pero1=1; 
cuenta=0;
!___________________________
while(pero1=1){
!for (panel=pv.First(); panel; panel=pv.Next())\{ panel:pgini=0;
 panel:outserv=1;} 
pt=0; t=0; !apagar todos los paneles y potencia 0
!pvtotal=0;
```

```
!_________________________seleccion de paneles_______________________
s=0;i=0;con=1; 
!___________________
```
!\_\_\_\_\_\_\_\_\_\_\_\_\_\_\_\_\_\_\_

```
while(con=1){
```

```
a=Random(0,tao);
!printf(' %s el numero random es: %2.2f',as,a); !imprime el numero random 
s=0;
for (panel=pv.First(); panel; panel=pv.Next()){
epanel=panel:loc_name; !toma el panel
s=s+0.1; !aumenta
if ({s>=a}.and.{panel:outserv=1}){
panel:outserv=0;
i=i+1;a=1000; !cambie esto de 35
!printf('%s',epanel); 
!printf('%2.2f',s);
!printf('%2.2f',i);
} 
 if (i=k)con=0;
    }
  } !for
} !while
!______________________seleccion de paneles_________________________
pero=1;
while (pero=1){
```
## Ldf.Execute();

```
!!!!!!!!!!!!!Magnitudes medidas del elemento!!!!!!!!!!!!! 
for (busbar=allBars.First(); busbar; busbar=allBars.Next()){
    ebus=busbar:loc_name; 
    busbar.GetVal(tension,'m:u'); 
    if (tension>0){ 
   if (tension<0.95.or.tension>1.05){eb=ebus;t=t+1;}
     } 
   } !salida for 
    !____
   for (trafo=trf.First(); trafo; trafo=trf.Next())
   {
    carga=trafo:c:loading; 
    etrafo=trafo:loc_name; 
   if (carga>100){et=etrafo;t=t+1;};
   } 
     for (trafo3=trf3.First(); trafo3; trafo3=trf3.Next()) 
   {
    carga3=trafo3:c:loading; 
    etrafo3=trafo3:loc_name; 
    if (carga3>100){et3=etrafo3;t=t+1;}; 
   } 
   !__ 
  for (line=allLine.First(); line; line=allLine.Next())
   {
    cargal=line:c:loading; 
    elinea=line:loc_name;
```

```
if (cargal > 100){el=elinea;t=t+1;};
      !salida if 
    } 
if (t>0){
     pero=2; };
```

```
if (pvtotal=1){
pero=2;}
```

```
!if (pt>30.0){ !cuando itere muuchho
!pero=2;}
```
pt=pt+pote;

```
for (panel=pv.First(); panel; panel=pv.Next()){
if (panel:outserv=0){
  panel:pgini=pt;}
  }
!__
```
!!!!!!!!!!!!!Magnitudes medidas del elemento!!!!!!!!!!!!!

\_\_\_\_\_\_\_\_\_\_\_\_\_\_\_\_\_\_\_\_\_\_\_\_\_\_\_\_\_\_\_\_\_\_\_\_\_\_\_\_\_\_\_\_\_\_\_\_\_\_\_\_\_

!!!\_\_\_\_\_\_\_\_\_\_\_\_\_\_\_\_\_\_\_\_\_\_\_\_\_\_\_\_\_\_\_\_\_\_\_\_\_\_\_

} !ciclo primer while pero 1

```
 cuenta=cuenta+1;
 mat=mat+1; !colunas
!codigoo 
 if (cuenta=entrada){
 pero1=2;
```

```
 }
```
ng=1; !nodos matrix

for (busbar=allBars.First(); busbar; busbar=allBars.Next()){

busbar.GetVal(tension,'m:u');

```
 M2.Set(mat,ng,tension);
ng=ng+1;
 }
ng=0;
```
 nl=1; !lineas matrix for (line=allLine.First(); line; line=allLine.Next()) { M3.Set(mat,nl,line:c:loading);  $nl=nl+1;$  }  $nl=0;$ 

!\_\_\_\_\_\_\_\_\_\_\_\_\_\_\_\_\_\_\_\_\_\_\_\_\_\_\_\_\_\_\_\_\_\_\_\_\_\_\_\_\_\_\_\_\_\_\_\_\_\_\_\_\_\_\_

```
!________________________________________________________
```

```
 nt=1; !trafos matrix
for (trafo=trf.First(); trafo; trafo=trf.Next()) {
 M4.Set(mat,nt,trafo:c:loading);
nt=nt+1; }
nt=0;
```

```
 nt3=1; !trafos matrix
 for (trafo3=trf3.First(); trafo3; trafo3=trf3.Next()) { 
 M5.Set(mat,nt3,trafo3:c:loading);
```

```
nt3=nt3+1;
 }
nt3=0;
!___________
!
```
pvtotal=1; !paneles matrix

for (panel=pv.First(); panel; panel=pv.Next()) $\{$ 

panel.GetVal(p\_v,'panel:pgini');

M1.Set(mat,pvtotal,panel:pgini);

xlSetValue(pvtotal,mat,panel:pgini); !Asignar valor (Columna,Fila,Valor\_asignar)

```
pvtotal=pvtotal+1;
```
}

!paneles matrix excel\_\_\_\_\_\_\_\_\_\_\_\_\_\_

panel\_total= (pt-pote)\*k;

 M1.Set(mat,pvtotal+1,t); !los errores en cada sistema pueden variar la casilla M1.Set(mat,pvtotal+2,panel\_total);

xlSetValue(pvtotal,mat,panel\_total); ! suma de la potencia entregada

xlSetValue(pvtotal+1,mat,t); !los errores en cada sistema pueden variar

xlSetValue(pvtotal+2,mat,eb);

xlSetValue(pvtotal+3,mat,el);

xlSetValue(pvtotal+4,mat,et);

xlSetValue(pvtotal+5,mat,et3);

xlSetValue(pvtotal+5,mat,k);

 !paneles matrix excel\_\_\_\_\_\_\_\_\_\_\_\_\_\_\_\_\_ pvtotal=0; panel\_total=0;  $t=0$ ;

eb=";  $et="$ ;  $et3="$ ;  $el =$ ";

}!end del while pero2

}!end del while tend

!fclose(2);

!fclose(1);

EchoOn();

xlTerminate();!Cierre la API PFD-Excel

!\_\_\_\_\_\_\_\_\_\_\_\_\_\_\_\_\_\_\_\_\_\_\_\_\_\_\_\_\_\_\_\_\_\_\_\_\_\_\_\_\_\_\_\_\_\_\_\_\_\_\_\_\_\_\_

ClearOutput();